#### Microprocessors (0630371) **Fall 2010/2011 – Lecture Notes # 6**

# **Assembly Language Programming -Introduction**

**Outline of the Lecture** 

- **Example: adds and subtracts integers.**
- **Assembly language programs structure.**
- **Defining Data (Data Types).**

### **Example: adds and subtracts integers**

```
TITLE Add and Subtract (AddSub.asm) 
; This program adds and subtracts 32-bit integers. 
INCLUDE Irvine32.inc 
.code 
main PROC 
mov eax,10000h ; EAX = 10000h 
add eax,40000h ; EAX = 50000h 
sub eax,20000h ; EAX = 30000h 
call DumpRegs ; display registers 
exit 
main ENDP 
END main
```
- $\triangleright$  The **TITLE** directive marks the entire line as a comment. You can put anything you want on this line.
- The **INCLUDE** directive copies necessary definitions and setup information from a text file named Irvine32.inc, located in the assembler's INCLUDE directory
- The **.code** directive marks the beginning of the code segment, where all executable statements in a program are located.
- The **PROC** directive identifies the beginning of a procedure.
- $\triangleright$  The **MOV** instruction moves (copies) the integer 10000h to the EAX register.
- ▶ The **ADD** instruction adds 40000h to the EAX register.
- ▶ The **SUB** instruction subtracts 20000h from the EAX register.
- $\triangleright$  The **CALL** statement calls a procedure that displays the current values of the CPU registers.
- The **exit** statement (indirectly) calls a predefined MS-Windows function that halts the program.
- **FRICH 2** The **ENDP** directive marks the end of the main procedure
- $\triangleright$  The **END** main directive marks the last line of the program to be assembled.

### *Program Output*

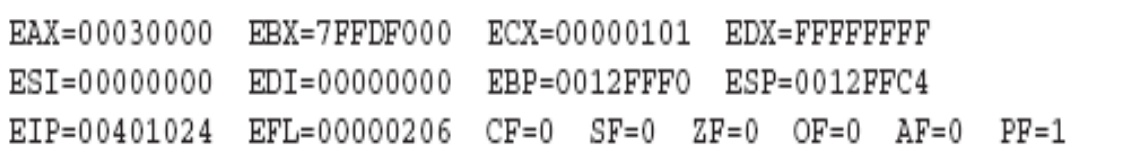

## **Assembly language programs structure**

```
TITLE Program Template (Template.asm) 
; Program Description: 
; Author: 
; Creation Date: 
; Revisions: 
; Date: Modified by: 
INCLUDE Irvine32.inc 
.data 
; (insert variables here) 
.code 
main PROC 
; (insert executable instructions here) 
exit 
main ENDP 
; (insert additional procedures here) 
END main
```
**Defining Segments** One important function of assembler directives is to define program sections, or segments.

- $\triangleright$  The **.DATA** directive identifies the area of a program containing variables: **.data**
- $\triangleright$  The **.CODE** directive identifies the area of a program containing instructions: **.code**
- $\triangleright$  The **.STACK** directive identifies the area of a program holding the runtime stack, setting its size: **.stack 100h**

## **Defining Data (Data Types)**

#### **Data Types Essential Characteristics:**

- $\triangleright$  Size in bits: 8, 16, 32, 48, 64, and 80.
- $\triangleright$  Signed and Unsigned.
- $\triangleright$  Pointer.
- $\triangleright$  Integral or Floating-point.

#### **Data Definition Statement**

A data definition has the following syntax:

## **[name] directive initializer [,initializer]...**

- **Name** The optional name assigned to a variable must conform to the rules for identifiers, When you declare an integer variable by assigning a label to a data allocation directive, the assembler allocates memory space for the integer. The variable's name becomes a label for the memory space.
- **Directive** The directive in a data definition statement can be BYTE, WORD, DWORD, SBYTE, SWORD, or any of the types listed in the following table

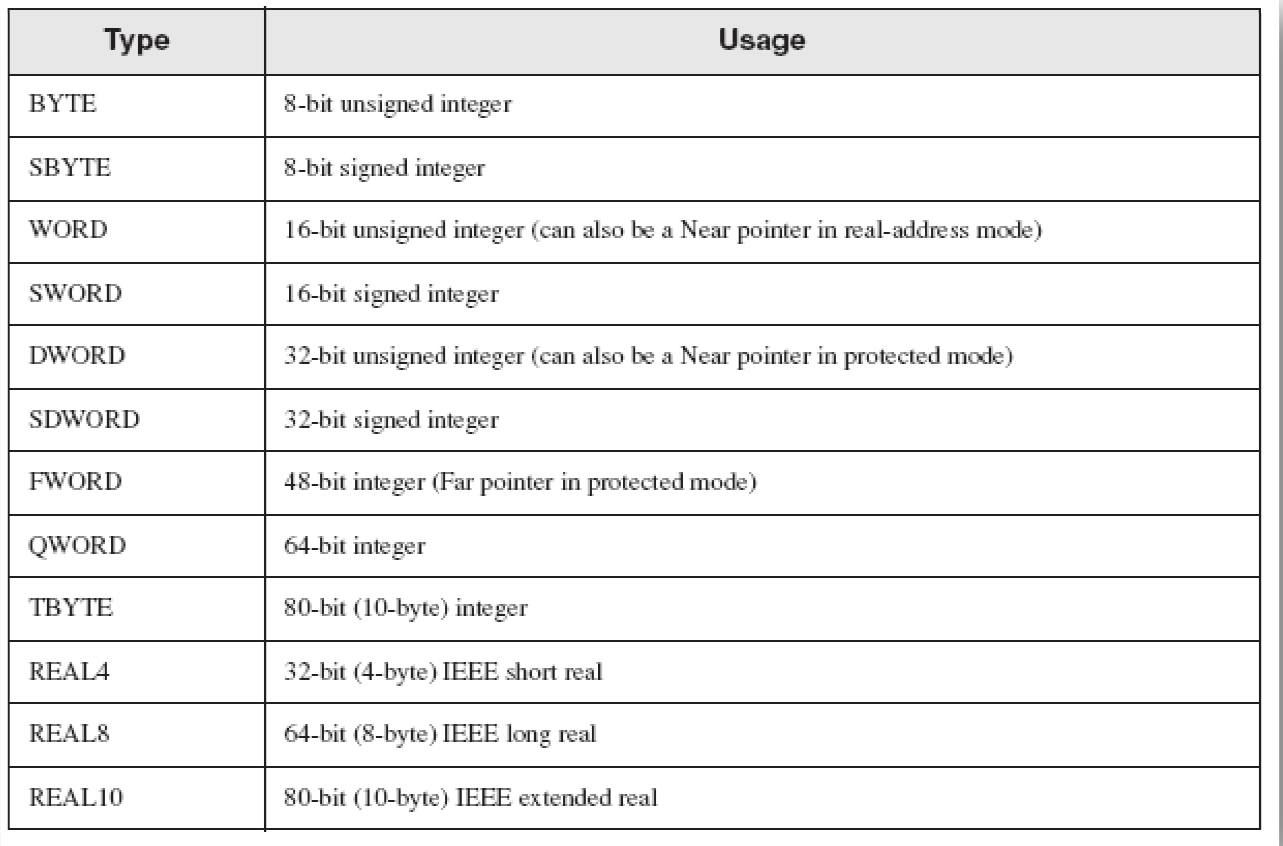

## $\triangleright$  In addition, it can be any of the **legacy data definition directives** shown in the following

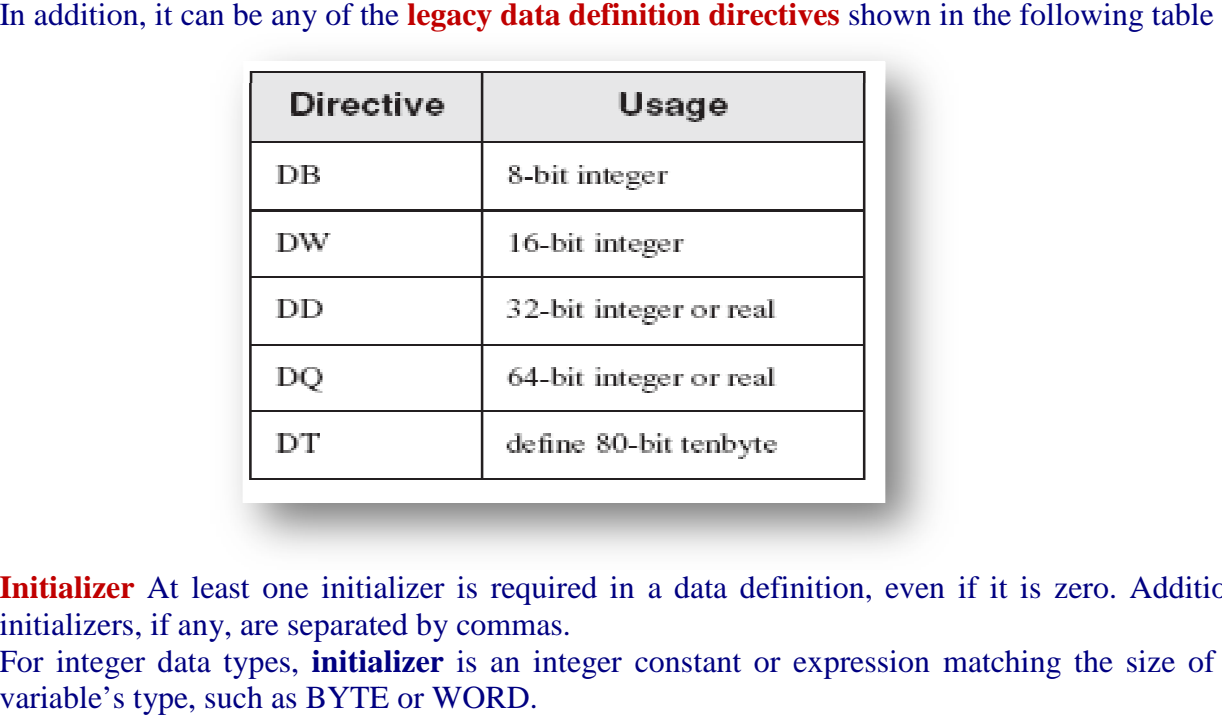

- > Initializer At least one initializer is required in a data definition, even if it is zero. Additional initializers, if any, are separated by commas. For integer at least one initializer is required in a data definition, even if it is zero. Additional initializers, if any, are separated by commas. ► For integer data types, **initializer** is an integer constant or expres
- variable's type, such as BYTE or WORD.

## $\triangleright$  The Initializers and their descriptions are in the following table:

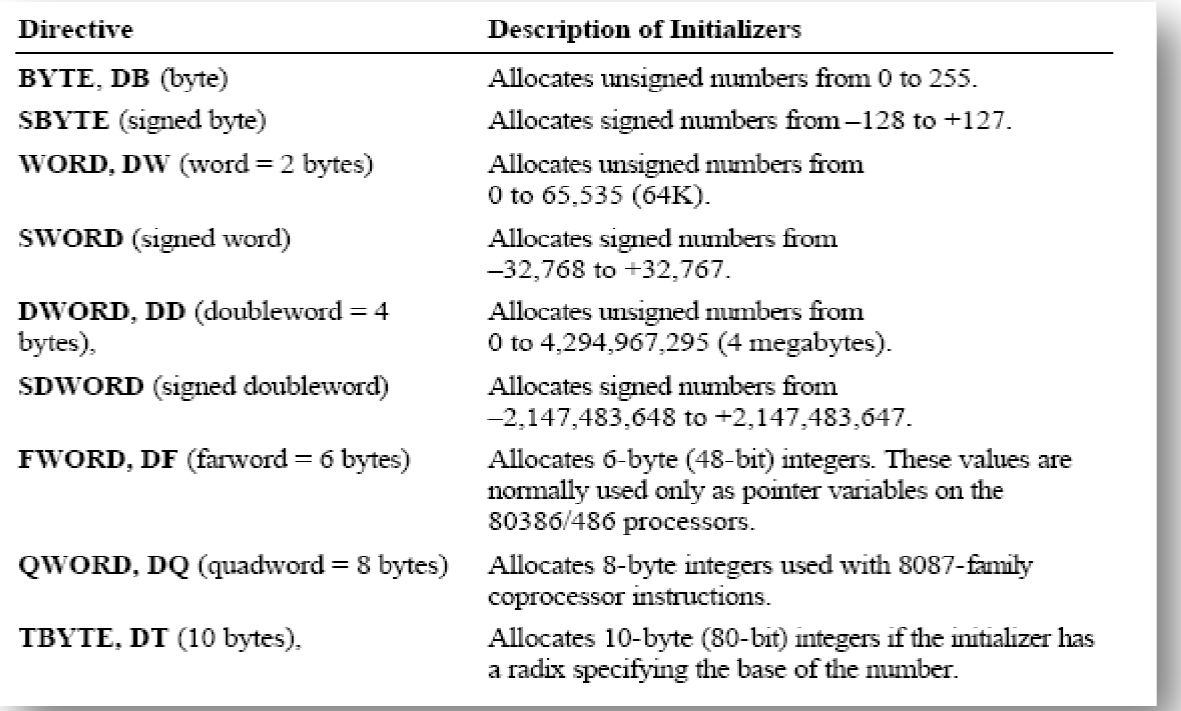

#### **Data Initialization**

- $\triangleright$  You can initialize variables when you declare them with constants or expressions that evaluate to You can initialize variables when you declare them with constants or expressions that evaluate to constants. The assembler generates an error if you specify an initial value too large for the variable type.
- $\triangleright$  A ? in place of an initializer indicates you do not require the assembler to initialize the variable. The assembler allocates the space but does not write in it. A ? in place of an initializer indicates you do not require the assembler to initialize the variable.<br>The assembler allocates the space but does not write in it.<br>
O Use ? for **buffer** areas or variables your program will i
	- o Use ? for **buffer** areas or variables your program will initialize at run time.

show.

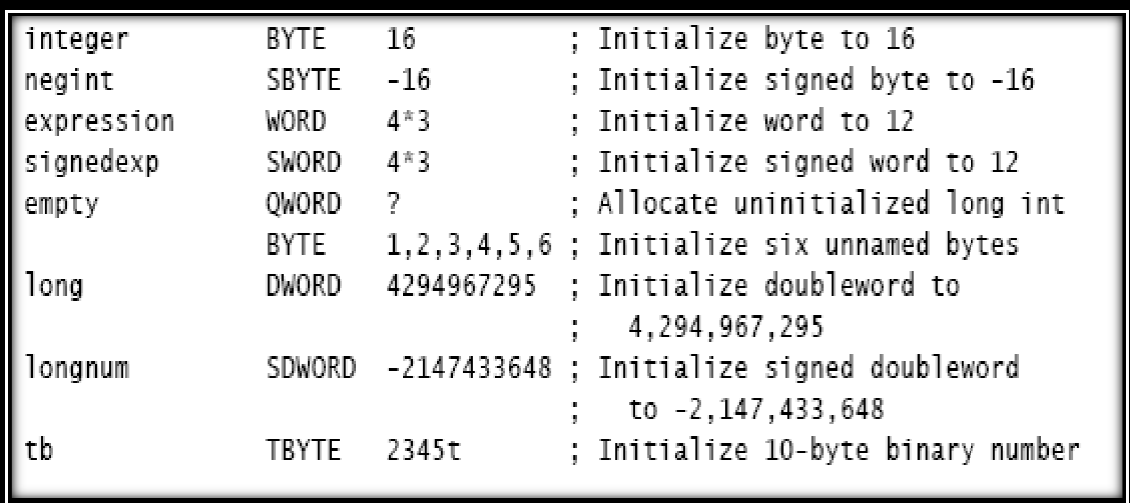